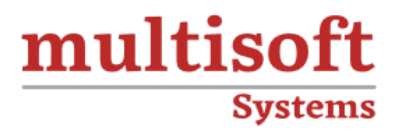

# **SAP Material Management (MM) Training**

# COURSE CONTENT

## **GET IN TOUCH**

Multisoft Systems<br>B - 125, Sector - 2, Noida

 $(+91)$  9810-306-956

info@multisoftsystems.com

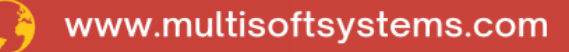

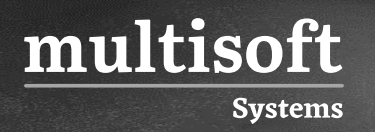

#### **About Multisoft**

Train yourself with the best and develop valuable in-demand skills with Multisoft Systems. A leading certification training provider, Multisoft collaborates with top technologies to bring world-class one-on-one and certification trainings. With the goal to empower professionals and business across the globe, we offer more than 1500 training courses, which are delivered by Multisoft's global subject matter experts. We offer tailored corporate training; project Based Training, comprehensive learning solution with lifetime e-learning access, after training support and globally recognized training certificates.

#### **About Course**

The SAP Material Management (MM) Training offered by Multisoft Systems focuses on the core components that drive supply-chain functionality, including purchasing, inventory, and logistics. It aims to equip learners with the essential knowledge and skills needed to manage materials efficiently within the supply chain.

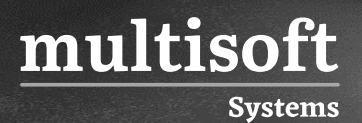

#### **Module 1: Introductions to MM**

- ✓ Introduction to ERP
- ✓ SAP Overview
- ✓ Functions and Objectives Of MM
- ✓ Overview Cycle of MM
- $\checkmark$  Organizational structure of an Enterprise in the SAP R/3 System,
- ✓ Creation Of Organizational Elements Company, Company code, Plant, Storage
- ✓ Location, Purchasing Organization, Purchasing Group and Assignments.

#### **Module 2: Master Data**

- ✓ Material Master
- ✓ Vendor Master
- ✓ Info Record

#### **Module 3: Source Determination**

- ✓ Source Determination
- ✓ Material Master
- ✓ Vendor Master
- ✓ Info Record
- ✓ Source Determination

#### **Module 4: Purchasing**

- $\checkmark$  Purchase Requisition
- ✓ Purchase Order
- $\checkmark$  RFQ Request for Quotation
- ✓ Outline Agreements

### **Module 5: Document Types for Purchasing Documents (PR, PO, RFQ, Contract and Schedule Agreement)**

✓ Define Document type

multisoft

**Systems** 

- ✓ Define Number Ranges for Document Type
- ✓ Define Screen Layout at Document Level

#### **Module 6: Release Procedure for Purchasing Documents**

- ✓ Creation of Characteristics
- ✓ Creation of Class
- ✓ Release Group, Release Codes, Release Indicator, Release Prerequisite, Release Strategies

## **Module 7: Conditions or Pricing Procedure or Price Determination**

- ✓ Define Access sequence
- ✓ Define Condition Types
- ✓ Define Calculation Schema
- ✓ Define Schema Group
- $\checkmark$  Schema group vendor
- $\checkmark$  Schema group purchasing organization
- $\checkmark$  Assignment of Schema group to purchasing organization
- ✓ Define Schema Determination
- ✓ Determine Calculation Schema for Standard Purchase Orders

#### **Module 8: Procedure for Services**

- ✓ Creation of Service Master
- ✓ Creation of Service PO
- ✓ Creation of Service Entry Sheet

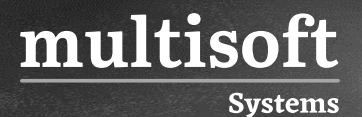

✓ Invoice ref Service Entry Sheet

#### **Module 9: Inventory Management (IM)**

- ✓ Goods Movement
- $\checkmark$  Goods Receipt GR
- $\checkmark$  Goods Issue GI
- $\checkmark$  Transfer Posting TP
- ✓ Reservation

#### **Module 10: Physical Inventory (PI)**

- ✓ Types of PI processes
- ✓ Creating Physical Inventory Document
- ✓ Entering Physical Inventory Count
- ✓ List Of Inventory Differences
- ✓ Post the Difference
- ✓ Print Out PI Difference Report

#### **Module 11: Special Stocks and Special Procurement Types**

- ✓ Consignment
- ✓ Stock transport order
- $\checkmark$  Subcontracting
- ✓ Pipeline
- $\checkmark$  Returnable transport packaging RTP
- $\checkmark$  Third Party Processing

#### **Module 12: Valuation and Account Determination**

- ✓ Introduction to Material Valuation
- ✓ Split Valuation
- ✓ Configure Split Valuation

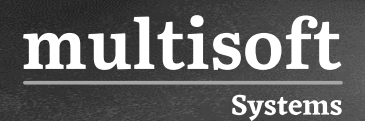

- $\checkmark$  Defining Global Categories (Valuation Category)
- ✓ Defining Global Type (Valuation Types)
- ✓ Defining Local Definition& Assignment (Valuation Area)

#### **Module 13: Logistics Invoice Verification**

- ✓ Basic Invoice Verification Procedure
- ✓ Invoice for Purchase Order
- ✓ Planned Delivery Costs
- ✓ Unplanned Delivery Costs
- ✓ Credit Memo
- $\checkmark$  Blocking the Invoice
- ✓ Releasing Blocked Invoices
- ✓ Subsequent Debit/Credit
- $\checkmark$  Automatic Settlements (ERS)
- ✓ GR/IR Account Maintenance
- $\checkmark$  Invoice for Tax, Discounts, Terms of Payment
- ✓ Invoices for PO's with Account Assignment
- $\checkmark$  Parking Invoice
- ✓ Invoice With reference to Service Entry Sheet

#### **Module 14: Integration With Other Modules**

- $\checkmark$  Integration of MM with SD
- $\checkmark$  Integration of MM with PP